#### **Kecerdasan Bisnis Terapan**

#### **Descriptive Analytics II**

### **Business Intelligence and Data**Warehousing

Husni Lab. Riset ITIF UTM

#### **Business Intelligence (BI)**

- 1 Introduction to BI and Data Science
- **Descriptive Analytics** 
  - **3** Predictive Analytics
  - 4 Prescriptive Analytics
  - **5** Big Data Analytics
  - **6** Future Trends

# Descriptive Analytics II: Business Intelligence and Data Warehousing

#### Outline

- Descriptive Analytics II
- Business Intelligence
- Data Warehousing
- Data Integration and the Extraction,
   Transformation, and Load (ETL) Processes
- Business Performance Management (BPM)
- Performance Measurement
  - Balanced Scorecards
  - Six Sigma

### Relationship between Business Analytics and BI, and BI and Data Warehousing

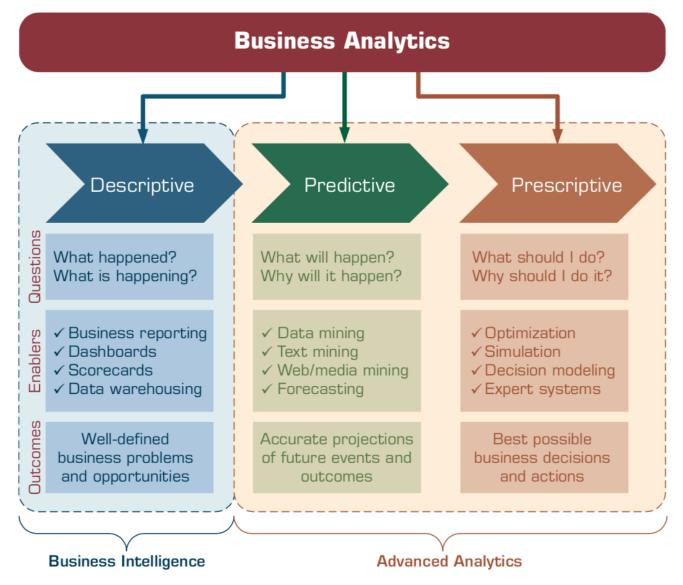

### A List of Events That Led to Data Warehousing Development

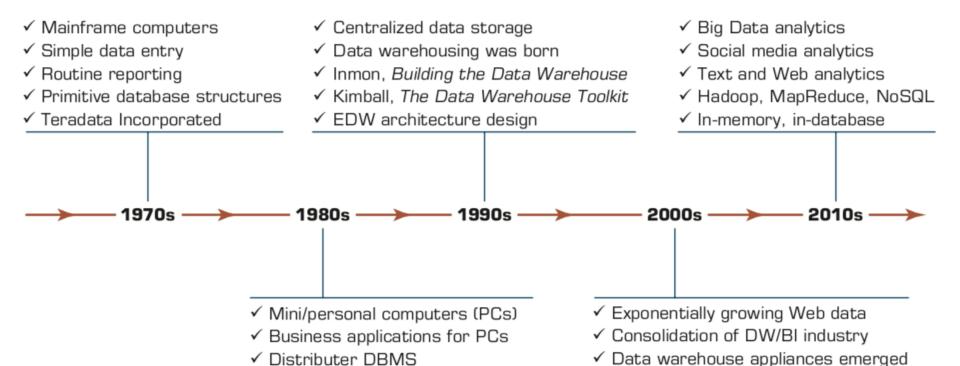

✓ Business intelligence popularized

✓ SaaS, PaaS, Cloud computing

✓ Open source software

✓ Data mining and predictive modeling

✓ Relational DBMS

✓ Teradata ships commercial DBs
 ✓ Business Data Warehouse coined

#### **Characteristics of Data Warehousing**

- Subject oriented
  - Data are organized by detailed subject, such as sales, products, or customers, containing only information relevant for decision support.
- Integrated
  - Integration is closely related to subject orientation.
- Time variant (time series)
  - A warehouse maintains historical data.
- Nonvolatile
  - After data are entered into a data warehouse, users cannot change or update the data.

## Data-Driven Decision Making— Business Benefits of the Data Warehouse

#### Data Warehouse

One management and analytical platform for product configuration, warranty, and diagnostic readout data

#### Reduced Infrastructure Expense

2/3 cost reduction through data mart consolidation

#### Produced Warranty Expenses

Improved reimbursement accuracy through improved claim data quality

#### Improved Cost of Quality

Faster Identification, prioritization, and resolution of quality issues Accurate
Environmental
Performance
Reporting

#### IT Architecture Standardization

One strategic platform for business intelligence and compliance reporting

### A Data Warehouse Framework and Views

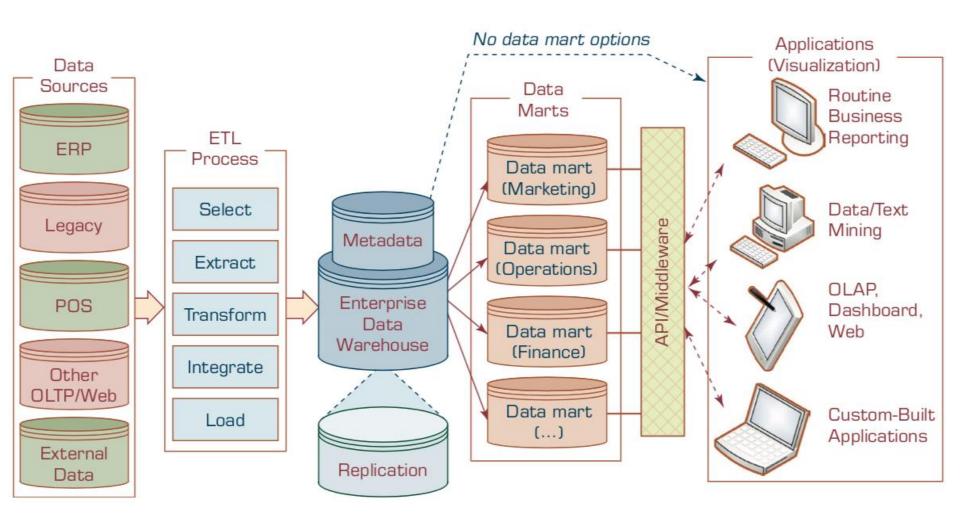

#### Architecture of a Three-Tier Data Warehouse

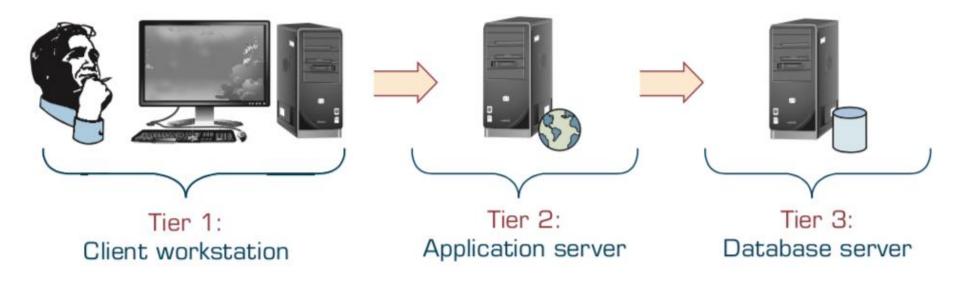

#### Architecture of a Two-Tier Data Warehouse

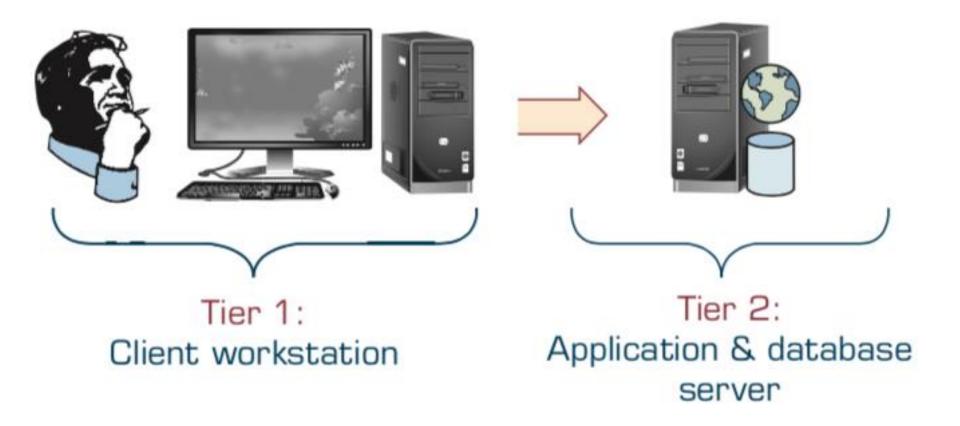

### Architecture of Web-Based Data Warehousing

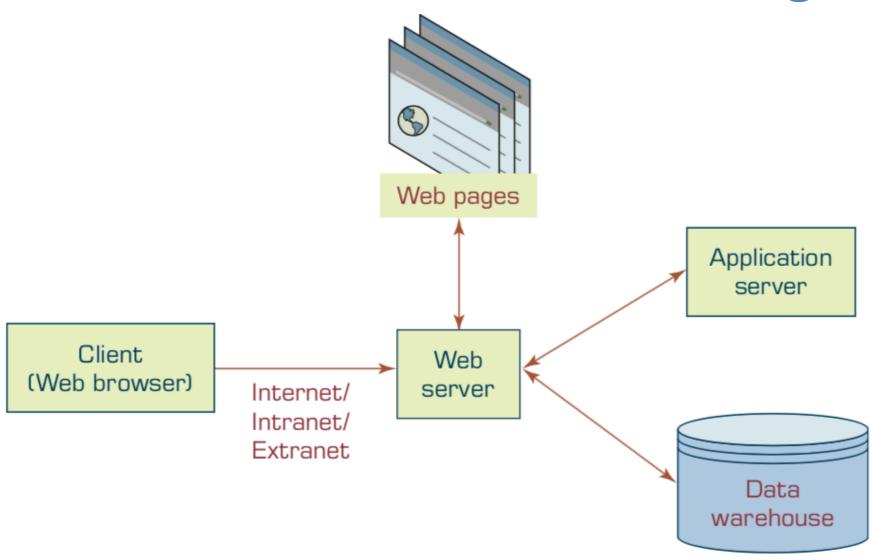

- a. Independent data marts.
- b. Data mart bus architecture
- c. Hub-and-spoke architecture
- d. Centralized data warehouse
- e. Federated data warehouse

#### (a) Independent Data Mart Architectures

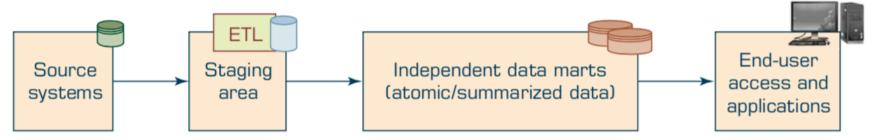

#### (b) Data Mart Bus Architecture with Linked Dimensional Data Marts

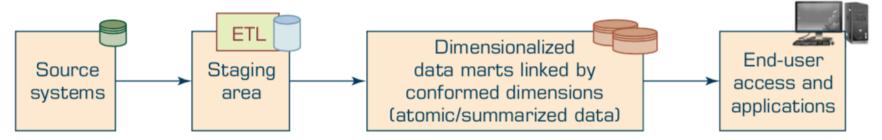

(c) Hub-and-Spoke Architecture (Corporate Information Factory)

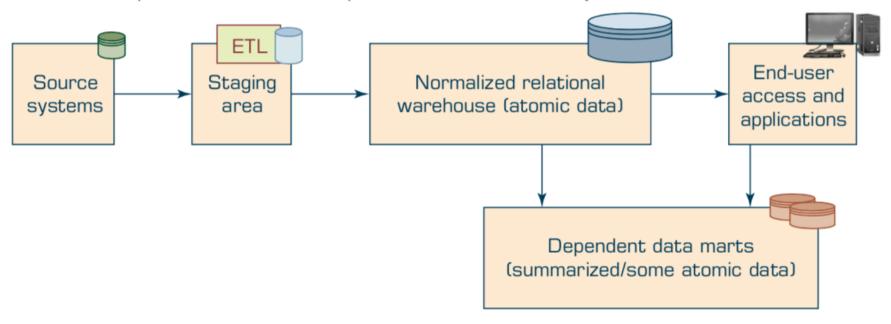

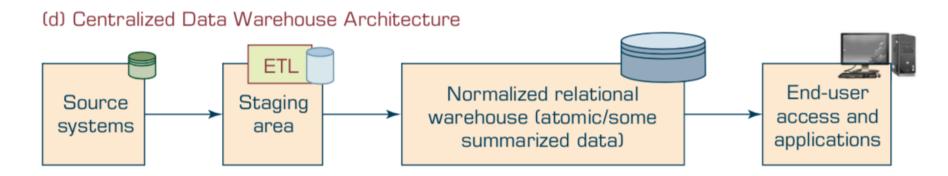

#### (e) Federated Architecture

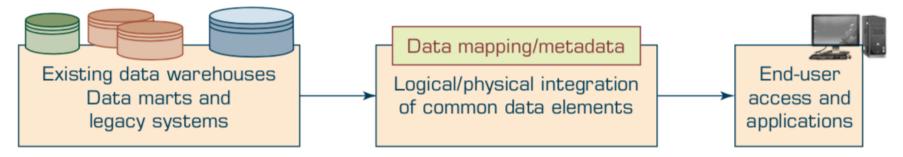

### Average Assessment Scores for the Success of the DW Architectures

|                           | Independent<br>DMs | Bus<br>Architecture | Hub-and-Spoke<br>Architecture | Centralized Architecture (No Dependent DMs) | Federated<br>Architecture |
|---------------------------|--------------------|---------------------|-------------------------------|---------------------------------------------|---------------------------|
| Information<br>Quality    | 4.42               | 5.16                | 5.35                          | 5.23                                        | 4.73                      |
| System<br>Quality         | 4.59               | 5.60                | 5.56                          | 5.41                                        | 4.69                      |
| Individual<br>Impacts     | 5.08               | 5.80                | 5.62                          | 5.64                                        | 5.15                      |
| Organizational<br>Impacts | 4.66               | 5.34                | 5.24                          | 5.30                                        | 4.77                      |

#### **The ETL Process**

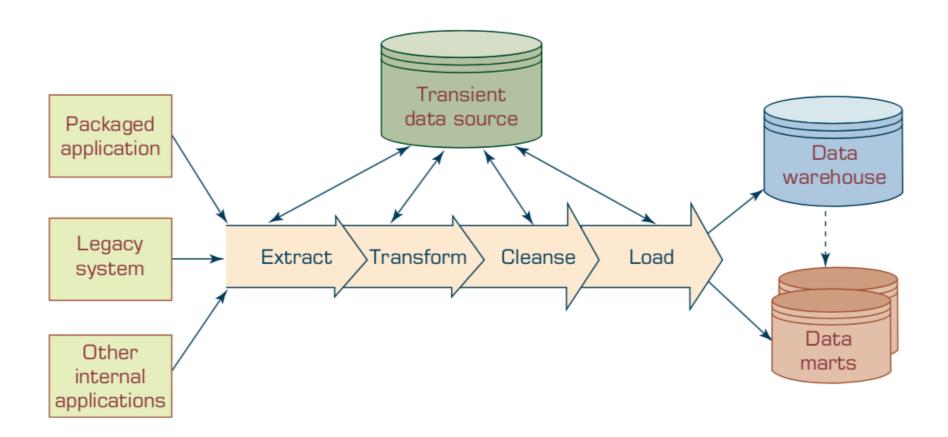

### Sample List of Data Warehousing Vendors

| Vendor                                        | Product Offerings                                                            |
|-----------------------------------------------|------------------------------------------------------------------------------|
| Business Objects (businessobjects.com)        | A comprehensive set of BI and data visualization software (now owned by SAP) |
| Computer Associates (cai.com)                 | Comprehensive set of data warehouse (DW) tools and products                  |
| DataMirror (datamirror.com)                   | DW administration, management, and performance products                      |
| Data Advantage Group (dataadvantagegroup.com) | Metadata software                                                            |
| Dell (dell.com)                               | DW servers                                                                   |
| Embarcadero Technologies (embarcadero.com)    | DW administration, management, and performance products                      |
| Greenplum (greenplum.com)                     | Data warehousing and data appliance solution provider (now owned by EMC)     |
| Harte-Hanks (harte-hanks.com)                 | Customer relationship management (CRM) products and services                 |
| HP (hp.com)                                   | DW servers                                                                   |
| Hummingbird Ltd. (hummingbird.com)            | DW engines and exploration warehouses                                        |

### Sample List of Data Warehousing Vendors

| Vendor                                                   | Product Offerings                                                   |
|----------------------------------------------------------|---------------------------------------------------------------------|
| Hyperion Solutions (hyperion.com)                        | Comprehensive set of DW tools, products, and applications           |
| IBM InfoSphere (www-01.ibm.com/software/data/infosphere) | Data integration, DW, master data management, Big<br>Data products  |
| Informatica (informatica.com)                            | DW administration, management, and performance products             |
| Microsoft (microsoft.com)                                | DW tools and products                                               |
| Netezza                                                  | DW software and hardware (DW appliance) provider (now owned by IBM) |
| Oracle (including PeopleSoft and Siebel; oracle.com)     | DW, ERP, and CRM tools, products, and applications                  |
| SAS Institute (sas.com)                                  | DW tools, products, and applications                                |
| Siemens (siemens.com)                                    | DW servers                                                          |
| Sybase (sybase.com)                                      | Comprehensive set of DW tools and applications                      |
| Teradata (teradata.com)                                  | DW tools, DW appliances, DW consultancy, and applications           |

### Contrasts between the DM and EDW Development Approaches

| DM Approach                                    | EDW Approach                                                                                                    |
|------------------------------------------------|----------------------------------------------------------------------------------------------------|
| One subject area                               | Several subject areas                                                                                                    |
| Months                                         | Years                                                                                                    |
| \$10,000 to \$100,000+                         | \$1,000,000+                                                                                                    |
| Low to medium                                  | High                                                                                                    |
| Common (within business area)                  | Common (across enterprise)                                                                                                    |
| Only some operational and external systems     | Many operational and external systems                                                                                                    |
| Megabytes to several gigabytes                 | Gigabytes to petabytes                                                                                                    |
| Near-current and historical data               | Historical data                                                                                                    |
| Low to medium                                  | High                                                                                                    |
| Hourly, daily, weekly                          | Weekly, monthly                                                                                                    |
|                                                |                                                                                                    |
| Workstations and departmental servers          | Enterprise servers and mainframe computers                                                                                                    |
| Windows and Linux                              | Unix, Z/OS, OS/390                                                                                                    |
| Workgroup or standard database servers         | Enterprise database servers                                                                                                    |
|                                                |                                                                                                    |
| 1 Os                                           | 100s to 1,000s                                                                                                    |
| Business area analysts and managers            | Enterprise analysts and senior executives                                                                                                    |
| Optimizing activities within the business area | Cross-functional optimization and decision making                                                                                                    |
|                                                | One subject area  Months \$10,000 to \$100,000+  Low to medium  Common (within business area)  Only some operational and external systems  Megabytes to several gigabytes  Near-current and historical data  Low to medium  Hourly, daily, weekly  Workstations and departmental servers  Windows and Linux  Workgroup or standard database servers  10s  Business area analysts and managers  Optimizing activities within the |

### Essential Differences between Inmon's and Kimball's Approaches

| Characteristic                                        | Inmon                                                                                        | Kimball                                                                                                    |
|-------------------------------------------------------|----------------------------------------------------------------------------------------------|----------------------------------------------------------------------------------------------------|
| Methodology and Architecture                          |                                                                                              |                                                                                                    |
| Overall approach                                      | Top-down                                                                                     | Bottom-up                                                                                                    |
| Architecture structure                                | Enterprise-wide (atomic) data<br>warehouse "feeds" departmental<br>databases                 | DMs model a single business process, and enterprise consistency is achieved through a data bus and conformed dimensions |
| Complexity of the method                              | Quite complex                                                                                | Fairly simple                                                                                                    |
| Comparison with established development methodologies | Derived from the spiral methodology                                                          | Four-step process; a departure from RDBMS methods                                                                       |
| Discussion of physical design                         | Fairly thorough                                                                              | Fairly light                                                                                                    |
| Data Modeling                                         |                                                                                              |                                                                                                    |
| Data orientation                                      | Subject or data driven                                                                       | Process oriented                                                                                                    |
| Tools                                                 | Traditional (entity-relationship diagrams [ERD], data flow diagrams [DFD])                   | Dimensional modeling; a departure from relational modeling                                                              |
| End-user accessibility                                | Low                                                                                          | High                                                                                                    |
| Philosophy                                            |                                                                                              |                                                                                                    |
| Primary audience                                      | IT professionals                                                                             | End users                                                                                                    |
| Place in the organization                             | Integral part of the corporate information factory                                           | Transformer and retainer of operational data                                                                            |
| Objective                                             | Deliver a sound technical solution<br>based on proven database meth-<br>ods and technologies | Deliver a solution that makes it easy for end users to directly query the data and still get reasonable response times  |

### Representation of Data in Data Warehouse

#### (1) Star Schema (2) Snowflake Schema

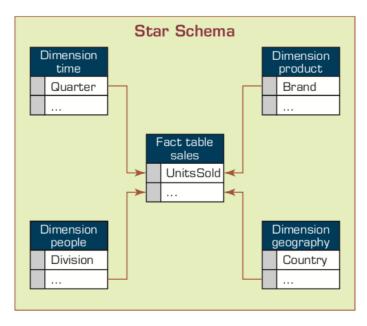

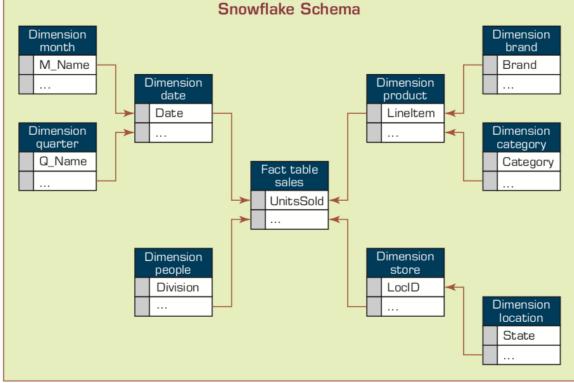

### A Comparison between OLTP and OLAP

| Criteria              | OLTP                                                                                                | OLAP                                                                                                    |
|-----------------------|----------------------------------------------------------------------------------------------------|----------------------------------------------------------------------------------------------------|
| Purpose               | To carry out day-to-day business functions                                                          | To support decision making and provide answers to business and management queries                              |
| Data source           | Transaction database (a normalized data repository primarily focused on efficiency and consistency) | Data warehouse or DM (a<br>nonnormalized data repository<br>primarily focused on accuracy and<br>completeness) |
| Reporting             | Routine, periodic, narrowly focused reports                                                         | Ad hoc, multidimensional, broadly focused reports and queries                                                  |
| Resource requirements | Ordinary relational databases                                                                       | Multiprocessor, large-capacity, specialized databases                                                          |
| Execution speed       | Fast (recording of business trans-<br>actions and routine reports)                                  | Slow (resource intensive, complex, large-scale queries)                                                        |

### Slicing Operations on a Simple Three-Dimensional Data Cube

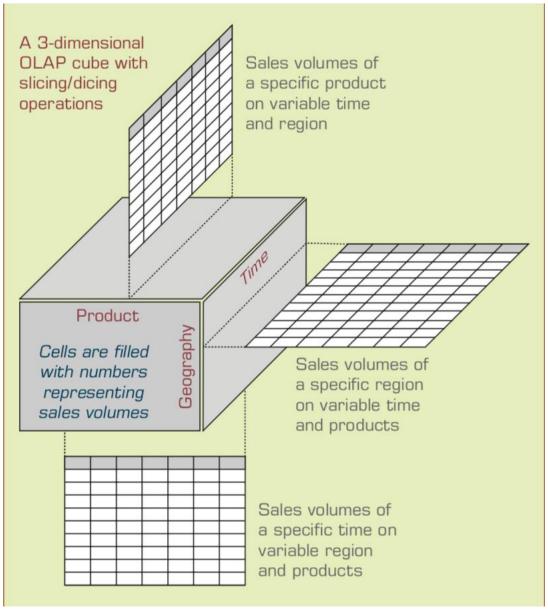

### Business Performance Management (BPM) Closed-Loop BPM Cycle

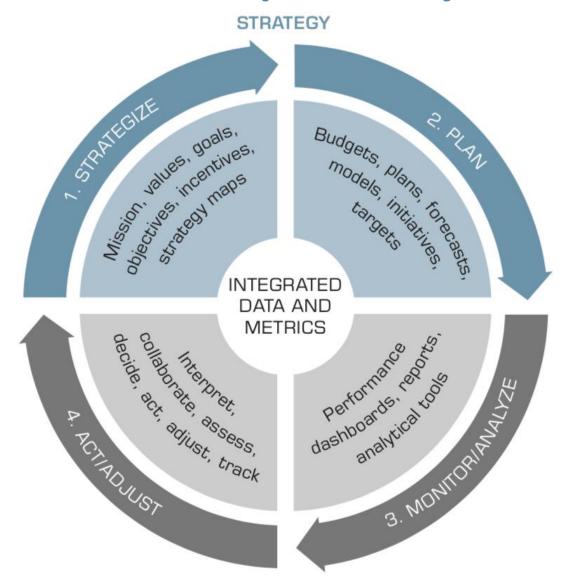

### Business Performance Management (BPM) Closed-Loop BPM Cycle

#### 1. Strategize

– Where do we want to go?

#### 2. Plan

- How do we get there?

#### 3. Monitor/Analyze

– How are we doing?

#### 4. Act and Adjust

— What do we need to do differently?

### Four Perspectives in Balanced Scorecard Methodology

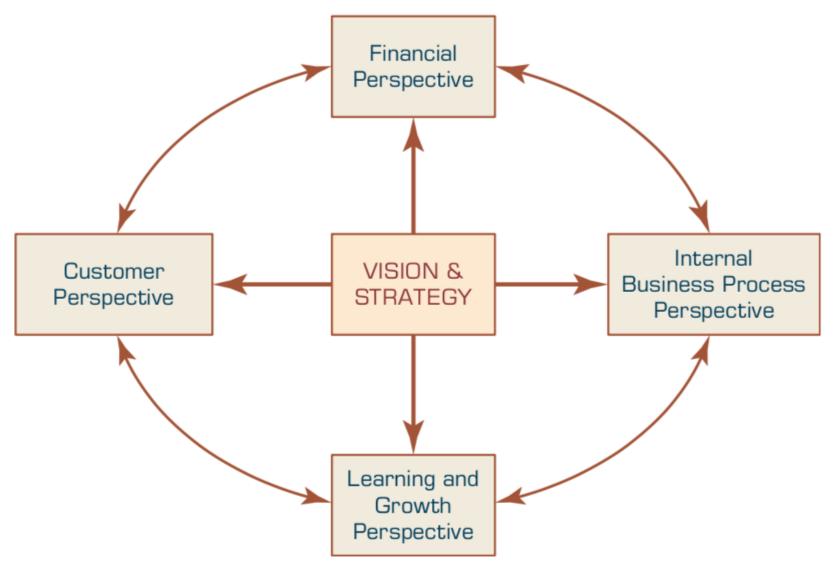

### Comparison of the Balanced Scorecard and Six Sigma

| Balanced Scorecard                                                                                                    | Six Sigma                                                                                                    |
|----------------------------------------------------------------------------------------------------|----------------------------------------------------------------------------------------------------|
| Strategic management system                                                                                                    | Performance measurement system                                                                                   |
| Relates to the longer-term view of the business                                                                                                    | Provides snapshot of business's performance and identifies measures that drive performance toward profitability  |
| Designed to develop a balanced set of measures                                                                                                    | Designed to identify a set of measurements that impact profitability                                             |
| Identifies measurements around vision and values                                                                                                    | Establishes accountability for leadership for wellness and profitability                                         |
| Critical management processes are to clarify vision/<br>strategy, communicate, plan, set targets, align strategic<br>initiatives, and enhance feedback | Includes all business processes—management and operational                                                       |
| Balances customer and internal operations without a clearly defined leadership role                                                                    | Balances management and employees' roles; balances costs and revenue of heavy processes                          |
| Emphasizes targets for each measurement                                                                                                    | Emphasizes aggressive rate of improvement for each measurement, irrespective of target                           |
| Emphasizes learning of executives based on feedback                                                                                                    | Emphasizes learning and innovation at all levels based on process feedback; enlists all employees' participation |
| Focuses on growth                                                                                                    | Focuses on maximizing profitability                                                                              |
| Heavy on strategic content                                                                                                    | Heavy on execution for profitability                                                                             |
| Management system consisting of measures                                                                                                    | Measurement system based on process management                                                                   |

### Six Sigma The DMAIC Performance Model

- Define
- Measure
- Analyze
- Improve
- Control

### The Joy of Stats: 200 Countries, 200 Years, 4 Minutes

https://www.youtube.com/watch?v=jbkSRLYSojo

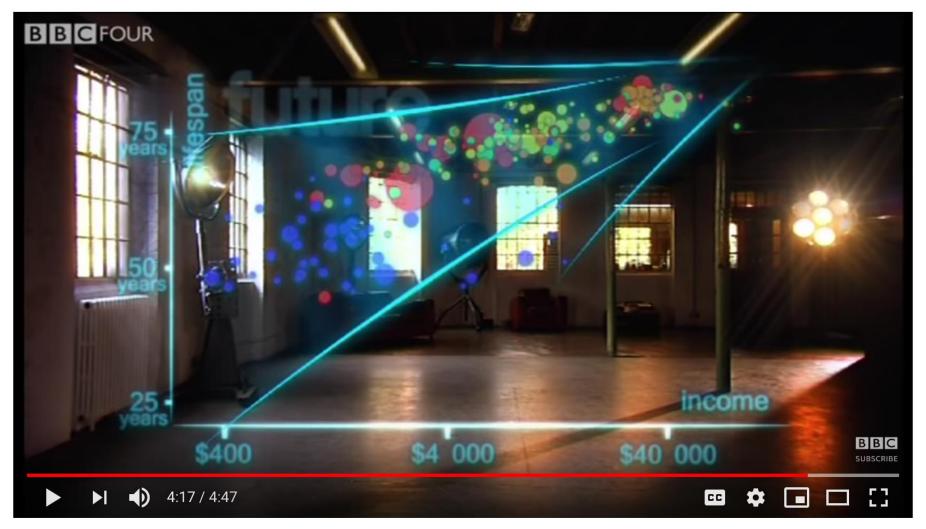

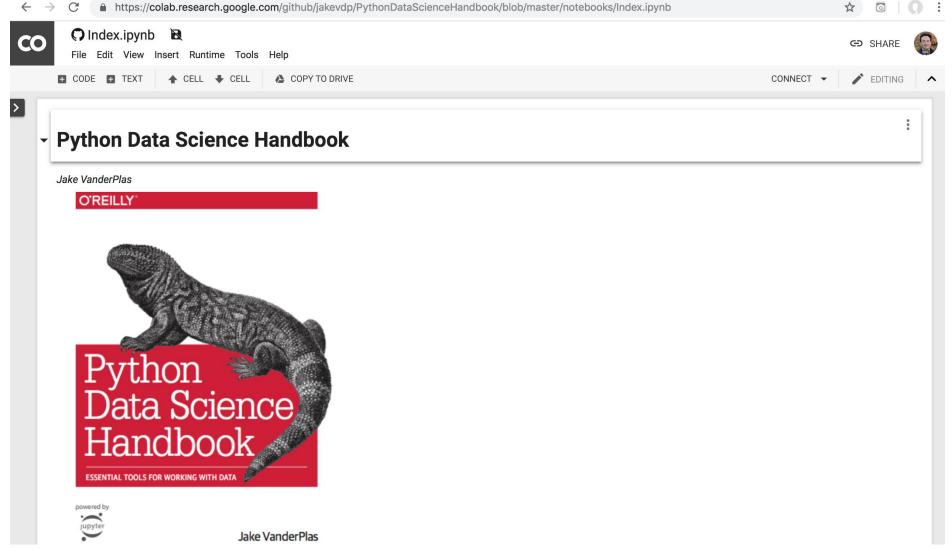

#### **Table of Contents**

#### **Preface**

- 1. IPython: Beyond Normal Python
  - Help and Documentation in IPython
  - Keyboard Shortcuts in the IPython Shell
  - IPython Magic Commands
  - Input and Output History
  - IPython and Shell Commands
  - Errors and Debugging
  - Profiling and Timing Code
  - More IPython Resources

#### 2. Introduction to NumPy

- Understanding Data Types in Python
- The Basics of NumPy Arrays
- Computation on NumPy Arrays: Universal Functions
- Aggregations: Min, Max, and Everything In Between
- Computation on Arrays: Broadcasting
- Comparisons, Masks, and Boolean Logic
- Fancy Indexing
- Sorting Arrays
- Structured Data: NumPy's Structured Arrays

#### 3. Data Manipulation with Pandas

- Introducing Pandas Objects
- Data Indexing and Selection
- Operating on Data in Pandas
- Handling Missing Data
- Hierarchical Indexing
- Combining Datasets: Concat and Append
- Combining Datasets: Merge and Join
- Aggregation and Grouping
- Pivot Tables
- Vectorized String Operations
- Working with Time Series
- High-Performance Pandas: eval() and query()
- Further Resources

#### 4. Visualization with Matplotlib

- Simple Line Plots
- Simple Scatter Plots
- Visualizing Errors
- Density and Contour Plots
- Histograms, Binnings, and Density
- Customizing Plot Legends
- Customizing Colorbars
- Multiple Subplots
- Text and Annotation
- Customizing Ticks
- Customizing Matplotlib: Configurations and Stylesheets
- Three-Dimensional Plotting in Matplotlib
- Geographic Data with Basemap
- Visualization with Seaborn
- Further Resources

#### 5. Machine Learning

- •What Is Machine Learning?
- Introducing Scikit-Learn
- Hyperparameters and Model Validation
- Feature Engineering
- In Depth: Naive Bayes Classification
- •In Depth: Linear Regression
- In-Depth: Support Vector Machines
- •In-Depth: Decision Trees and Random Forests
- •In Depth: Principal Component Analysis
- •In-Depth: Manifold Learning
- In Depth: k-Means Clustering
- In Depth: Gaussian Mixture Models
- In-Depth: Kernel Density Estimation
- Application: A Face Detection Pipeline
- Further Machine Learning Resources

#### Summary

- Descriptive Analytics II
- Business Intelligence
- Data Warehousing
- Data Integration and the Extraction,
   Transformation, and Load (ETL) Processes
- Business Performance Management (BPM)
- Performance Measurement
  - Balanced Scorecards
  - Six Sigma

#### References

- Ramesh Sharda, Dursun Delen, and Efraim Turban (2017), Business Intelligence, Analytics, and Data Science: A Managerial Perspective, 4th Edition, Pearson.
- Jake VanderPlas (2016),
   Python Data Science Handbook: Essential Tools for Working with Data, O'Reilly Media.